### 公用房公共设施修缮工程

#### 管理流程

为规范学校公用房和公共设施修缮工程的管理,根据《东南大学公用 房和公共设施修缮工程管理办法》,对院(系)、部处公用房、公共设施修 缮工程的管理流程说明如下:

一、立项申请

承办单位应指定修缮工程的项目负责人,在总务处网页下载并填写《公 用房公共设施修缮工程立项申请表》,说明修缮工程的主要内容,并持施工 方案到相关单位办理技术审查。

1、承办单位将修缮工程内容报到总务处审核建筑外立面风格、结构型 式、水电线路和电容量、环境绿化状况等是否符合学校管理要求。对有重 大改变的组织召开专家论证会进行论证。

2、承办单位将修缮工程内容报到保卫处审核是否符合消防要求。

3、承办单位将修缮工程内容报到网络与信息中心审核是否符合学校的 网络管理要求。

二、招投标报备/报批

1、20 万以内的项目,承办单位依据《东南大学总务处后勤服务非公 开招标采购实施细则(暂行)》和校总务〔2021〕3 号《东南大学修缮工程 类非公开招标项目采购补充规定》的有关规定办理,在总务处网页上下载 并填写《东南大学后勤服务非公开招标采购报备/报批表》,持该表到总务 处办理报备/报批;

2、20 万以上的项目,承办单位持《立项申请表》和施工方案到校采 购中心办理招投标采购;

3、承办单位到采购中心办理经济合同。

三、施工许可申请

承办单位和施工单位在总务处网页上下载并填写《公用房公共设施修 缮工程施工许可申报表》,持该表、施工合同及施工方案,到相关部门办理 施工许可申请。

1、到保卫处办理审批手续;

2、施工涉及网络的,到网络与信息中心办理审批手续;

3、到总务处水电中心、校园管理部门办理审批手续;

4、到相关部门办理完施工许可审批手续后,施工单位持《申报表》、 施工合同、施工方案,到总务处业务办理大厅办理工程项目施工许可证。 四、施工管理及工程验收

1、依据工程项目施工许可证开始施工。承办单位及其项目负责人负责 该项目的管理工作,保卫处、总务处、网络与信息中心负责相关工作的随 时抽查。

2、工程完工后,承办单位在总务处网页下载并填写《公用房公共设施 修缮工程竣工验收表》,组织保卫处、总务处、网络与信息中心、审计处、 监察处等相关单位进行验收。

3、承办单位将施工单位的结算书等报审计处进行工程审计。

4、工程文件归档。

#### 公用房公共设施修缮工程办理流程

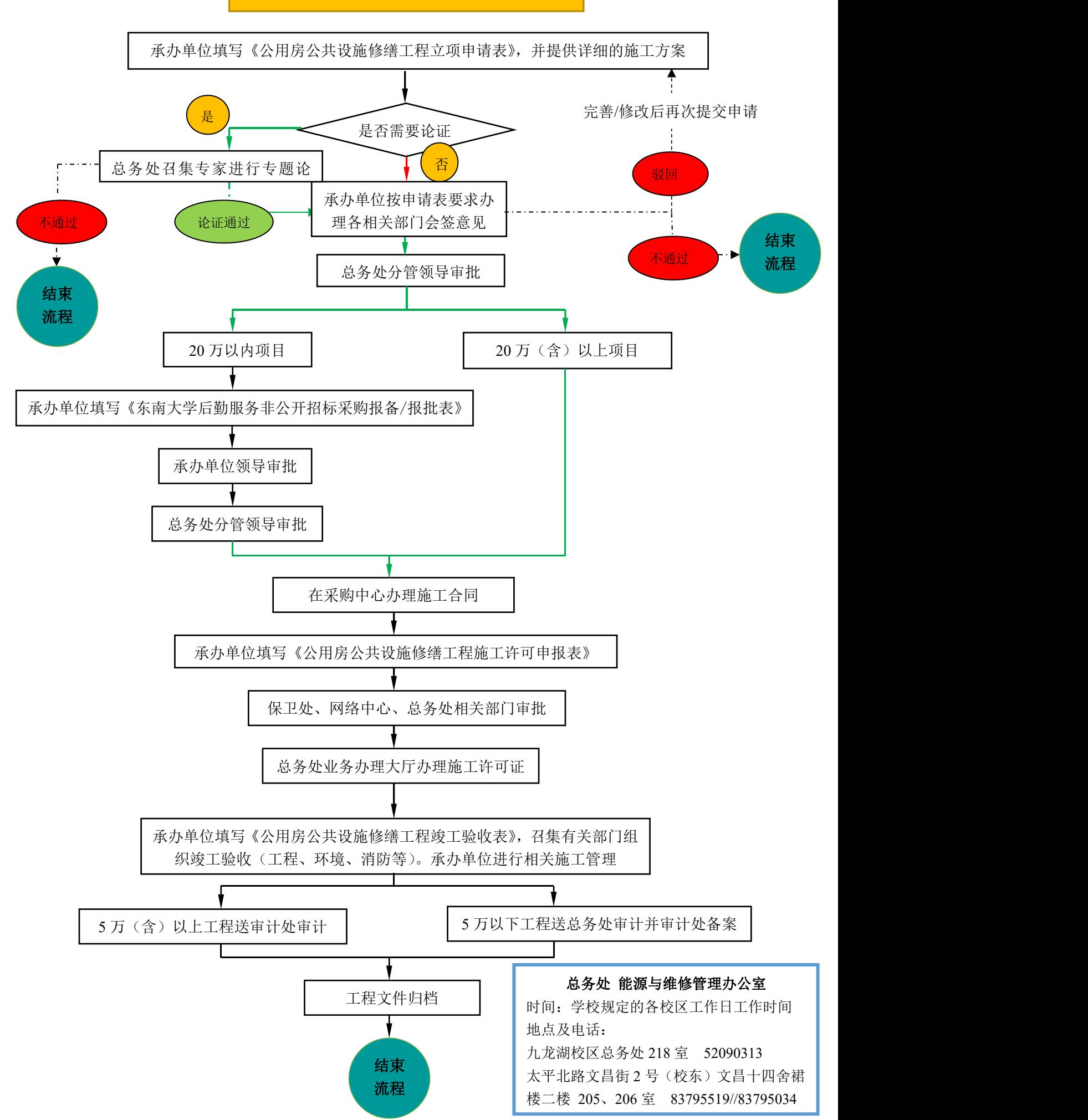

## 附件一: 公 用 房 公 共 设 施 修 缮 工 程

# 立 项 申 请 表(2020 版)

编号:

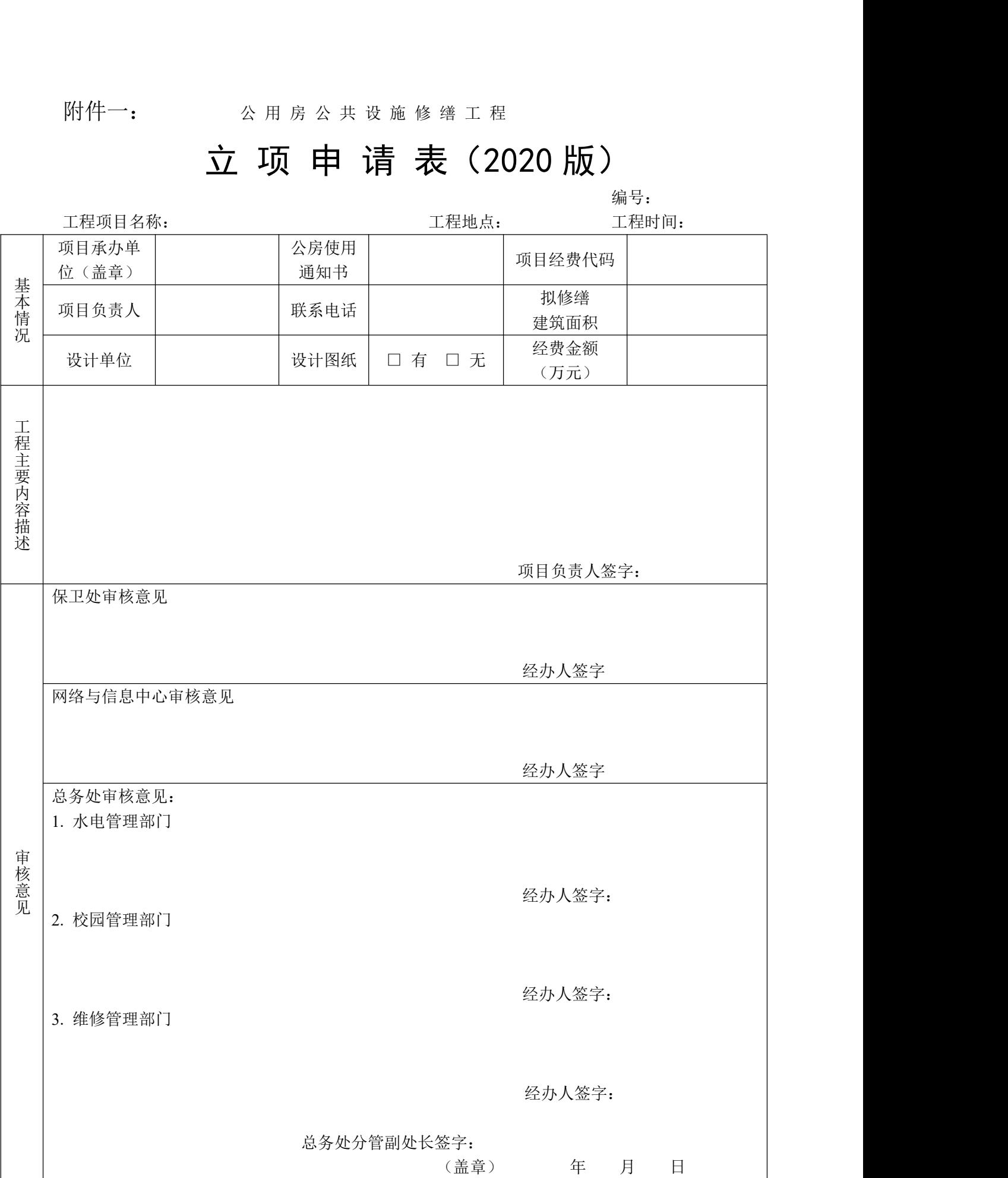

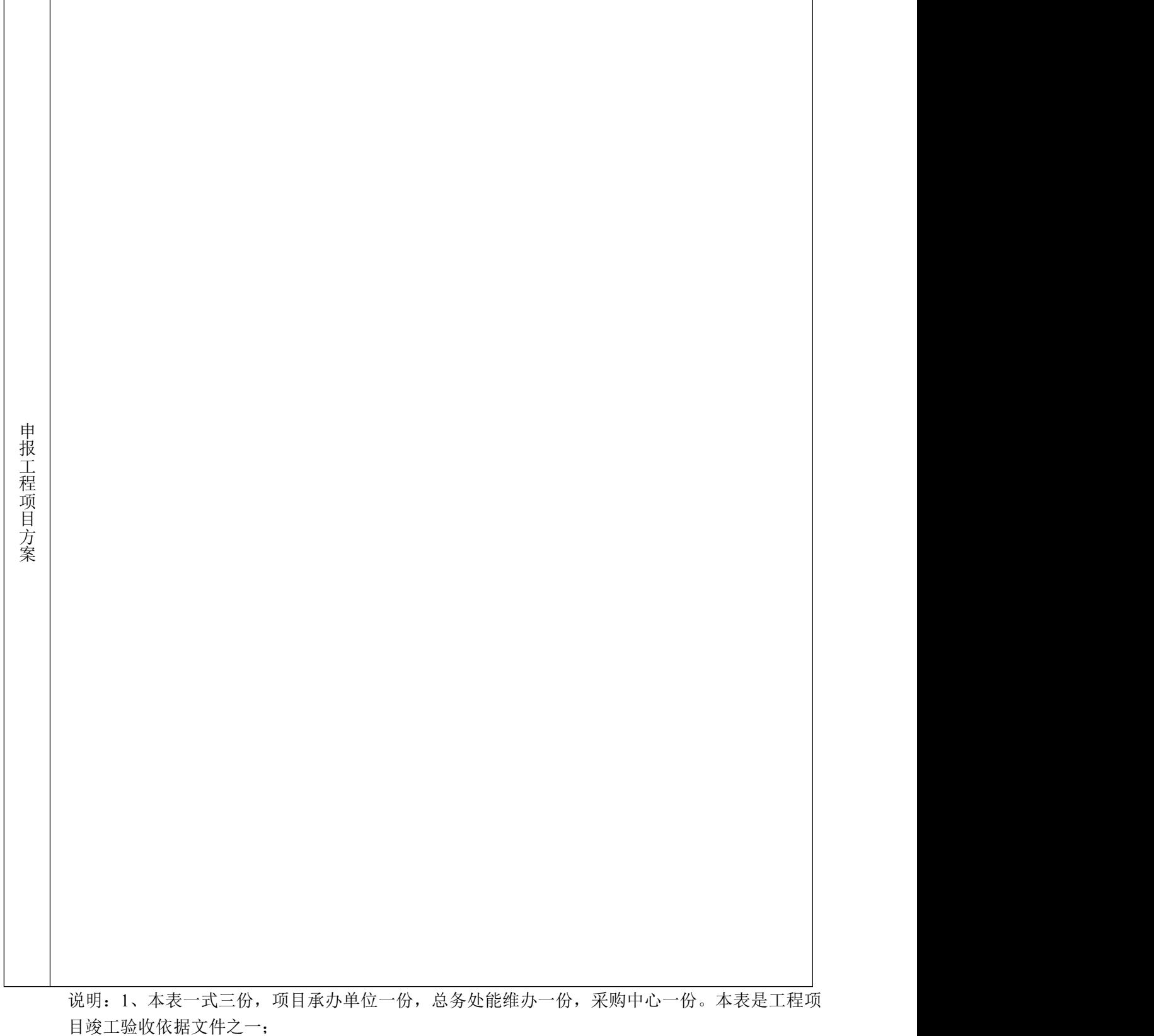

2、本表由学院(或系所)、实验中心(或室)、机关部处等公房使用单位,按实填写;

3、本表递交地点:九龙湖校区总务处能维办、四牌楼校区总务处业务办理大厅、丁家桥校 区后勤办公室;

4、本表应附施工方案及图纸(土建、水电安装、网络)。

## 东南大学后勤服务非公开招标采购报备/报批表

年 月 日

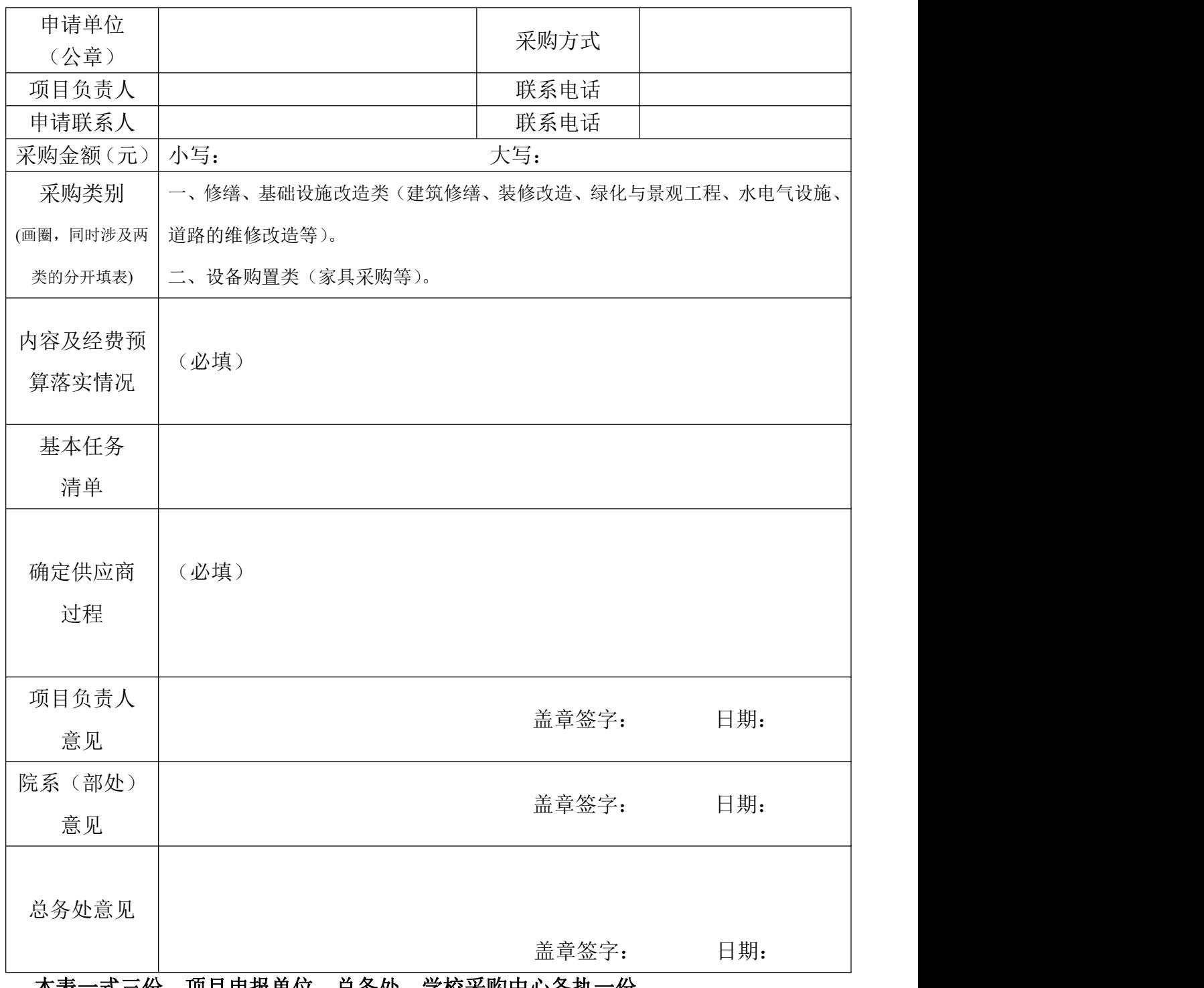

本表一式三份,项目申报单位、总务处、学校采购中心各执一份。 表中内容不够填写时可另附页。

编号:

附件三: 公 用 房 公 共 设 施 修 缮 工 程

## 施工许可申报表(2020 版)

编号:

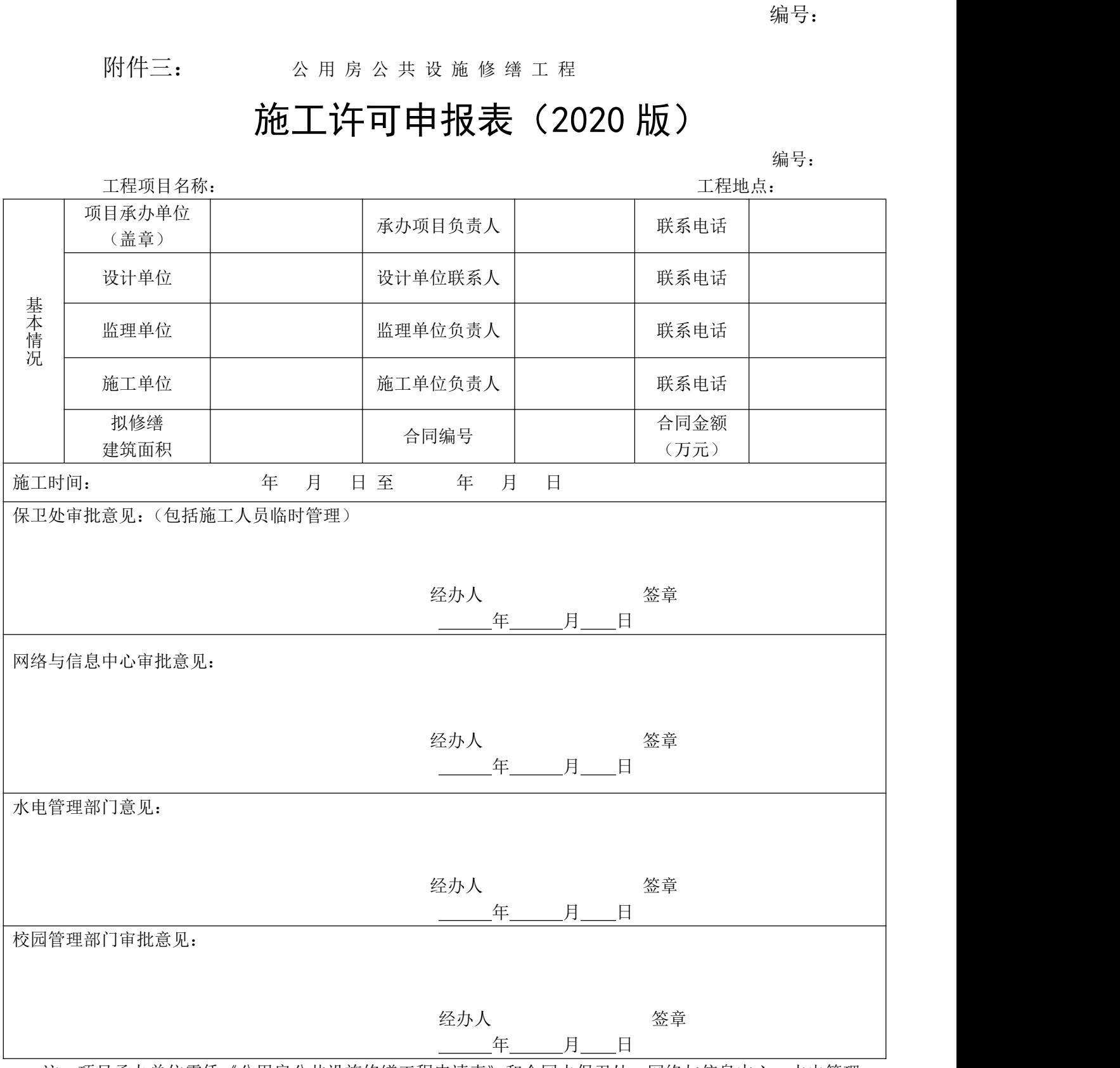

注:项目承办单位需凭《公用房公共设施修缮工程申请表》和合同去保卫处、网络与信息中心、水电管理 部门、校园管理部门办理审核;本表一式六份,项目承办单位、施工单位、保卫处、网络与信息中心、水 电管理部门、校园管理部门、维修管理部门各一份。

本表审批完毕后,总务处维修管理部门向施工单位颁发《施工许可证》,施工单位需将《施工许可证》 置于施工现场备查,可自行复印施工许可证用于后期的验收等手续。

附件四: 公 用 房 公 共 设 施 修 缮 工 程

# 竣 工 验 收 表

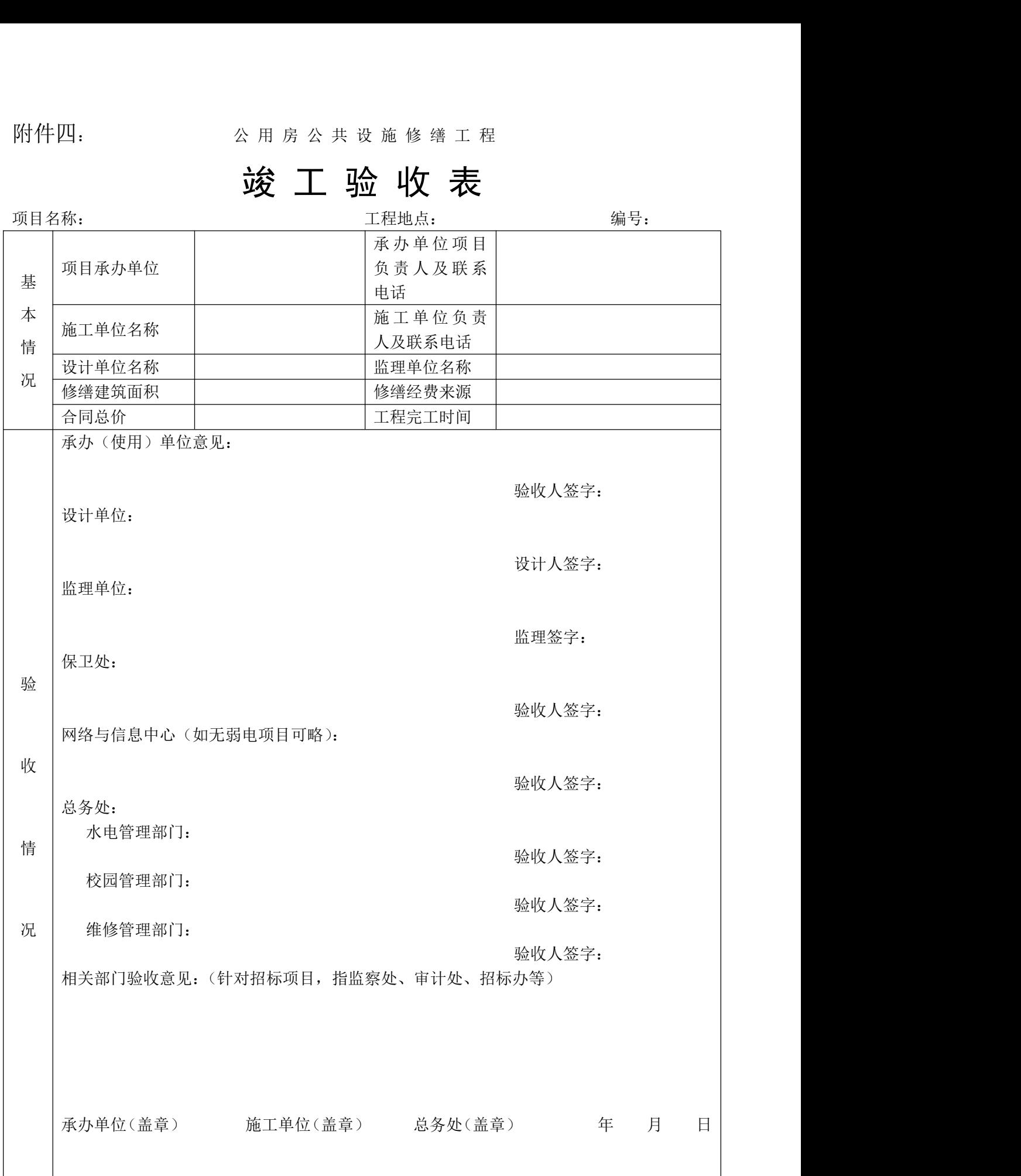

注:可以附页。